# **gron Documentation**

*Release 1.3.0*

**Bastian Venthur**

**Nov 11, 2022**

## Contents:

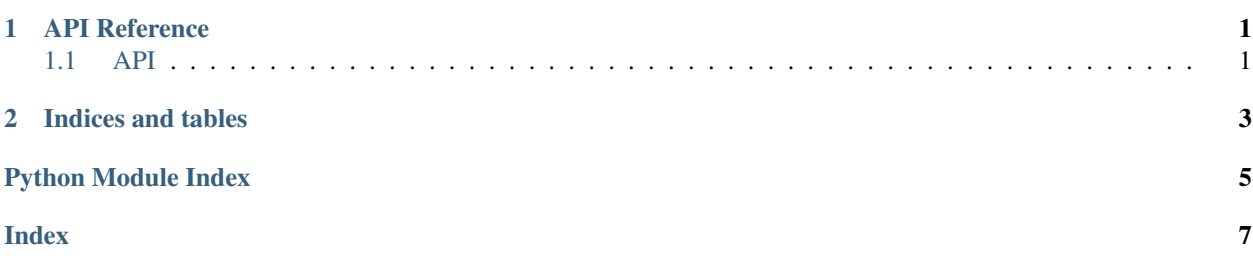

## CHAPTER 1

### API Reference

### <span id="page-4-4"></span><span id="page-4-1"></span><span id="page-4-0"></span>**1.1 API**

#### <span id="page-4-2"></span>**1.1.1 gron**

All imports here are unused in this module but exported as public interface.

```
gron.gron(\text{input}: str) \rightarrow strTransform JSON into parseable str.
```
This method takes a JSON string and transforms it into a grepable equivalent form.

Parameters **input** – JSON

Returns Transformed output

Return type [str](https://docs.python.org/3/library/stdtypes.html#str)

### **1.1.2 gron.gron**

<span id="page-4-3"></span>Gron's core functions.

gron.gron.**convert**(*name: str*) → str Convert path name into valid JSON.

Parameters **name** – a path name

Returns valid JSON path

Return type [str](https://docs.python.org/3/library/stdtypes.html#str)

gron.gron.**gron**(*input\_: str*) → str Transform JSON into parseable str.

This method takes a JSON string and transforms it into a grepable equivalent form.

Parameters **input** – JSON

<span id="page-5-2"></span>Returns Transformed output

Return type [str](https://docs.python.org/3/library/stdtypes.html#str)

gron.gron.**walk**(*node: Any*, *name: str*) → str Translate Python element to JSON.

This method recursively visits each element of a Python object and returns the JSON representation.

Parameters

• **node** – A python object (e.g. dict, list, int, etc)

• **name** – The name (i.e. path) of the parent element

Returns Transformed JSON for this element

Return type [str](https://docs.python.org/3/library/stdtypes.html#str)

### <span id="page-5-0"></span>**1.1.3 gron.\_\_main\_\_**

Gron's command line interface (CLI).

gron.\_\_main\_\_.**parser**

Type [argparse.ArgumentParser](https://docs.python.org/3/library/argparse.html#argparse.ArgumentParser)

gron.\_\_main\_\_.**main**() → None Gron's CLI

This method reads the arguments for the command line interface and runs *gron*.

### <span id="page-5-1"></span>**1.1.4 gron.version**

This module provides gron's version.

# CHAPTER 2

Indices and tables

- <span id="page-6-0"></span>• genindex
- modindex
- search

Python Module Index

### <span id="page-8-0"></span>g

gron, [1](#page-4-2) gron.\_main\_, [2](#page-5-0) gron.gron, [1](#page-4-3) gron.version, [2](#page-5-1)

### Index

## <span id="page-10-0"></span>C

```
convert() (in module gron.gron), 1
```
### G

gron (*module*), [1](#page-4-4) gron() (*in module gron*), [1](#page-4-4) gron() (*in module gron.gron*), [1](#page-4-4) gron.\_\_main\_\_ (*module*), [2](#page-5-2) gron.gron (*module*), [1](#page-4-4) gron.version (*module*), [2](#page-5-2)

## M

main() (*in module gron.\_\_main\_\_*), [2](#page-5-2)

## P

parser (*in module gron.\_\_main\_\_*), [2](#page-5-2)

### W

walk() (*in module gron.gron*), [2](#page-5-2)